## **ERGONOMIE DE L'APPLICATION**

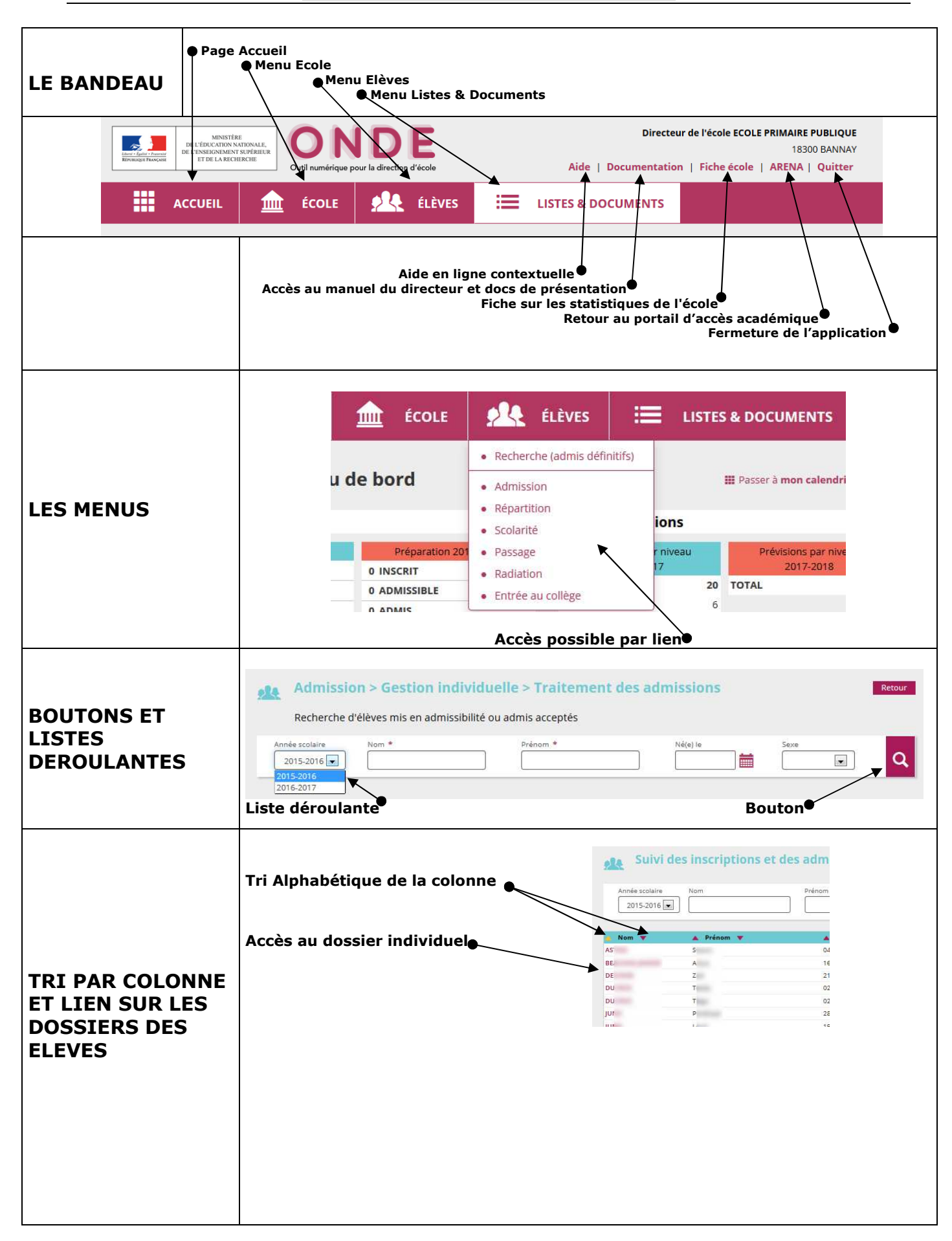

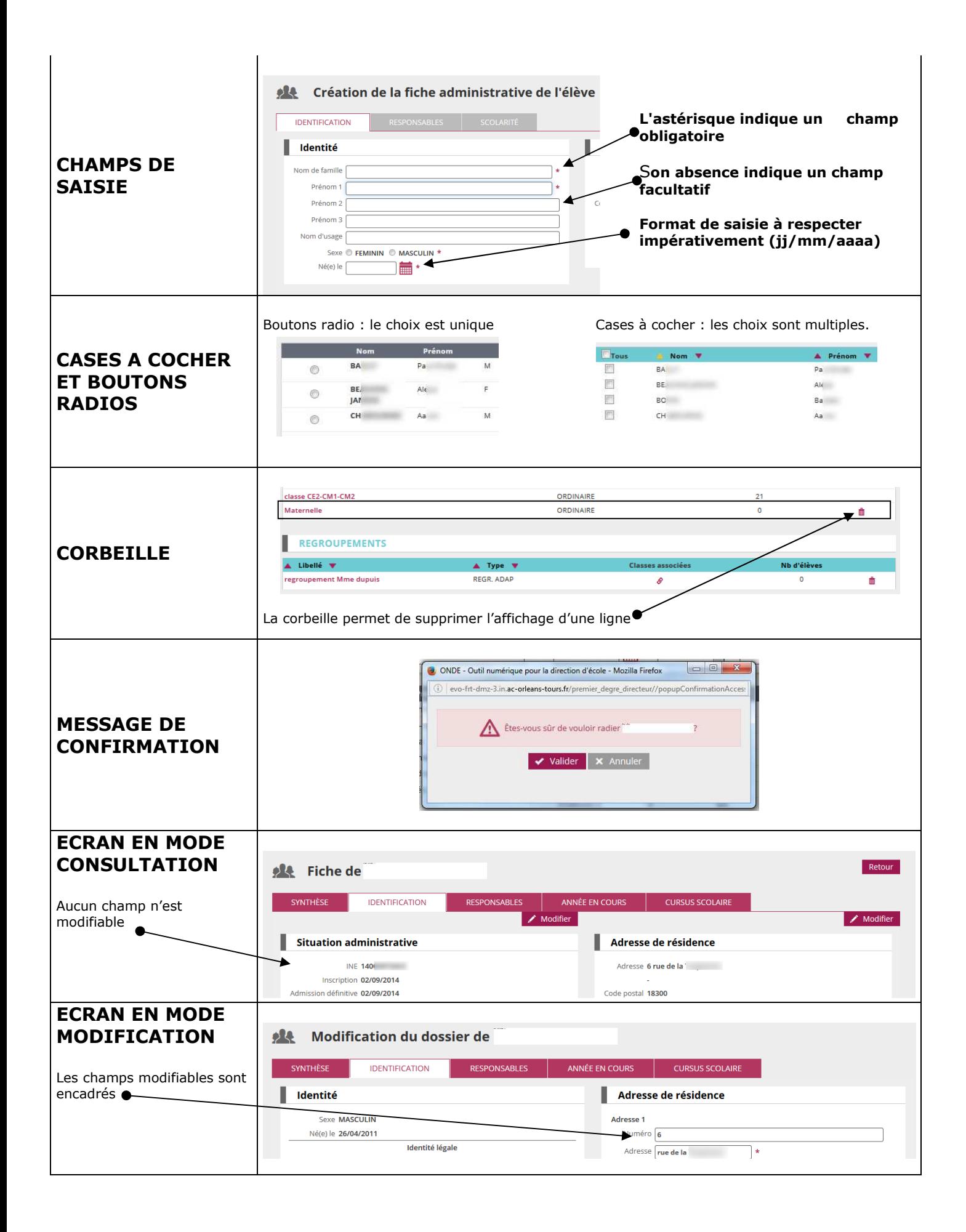

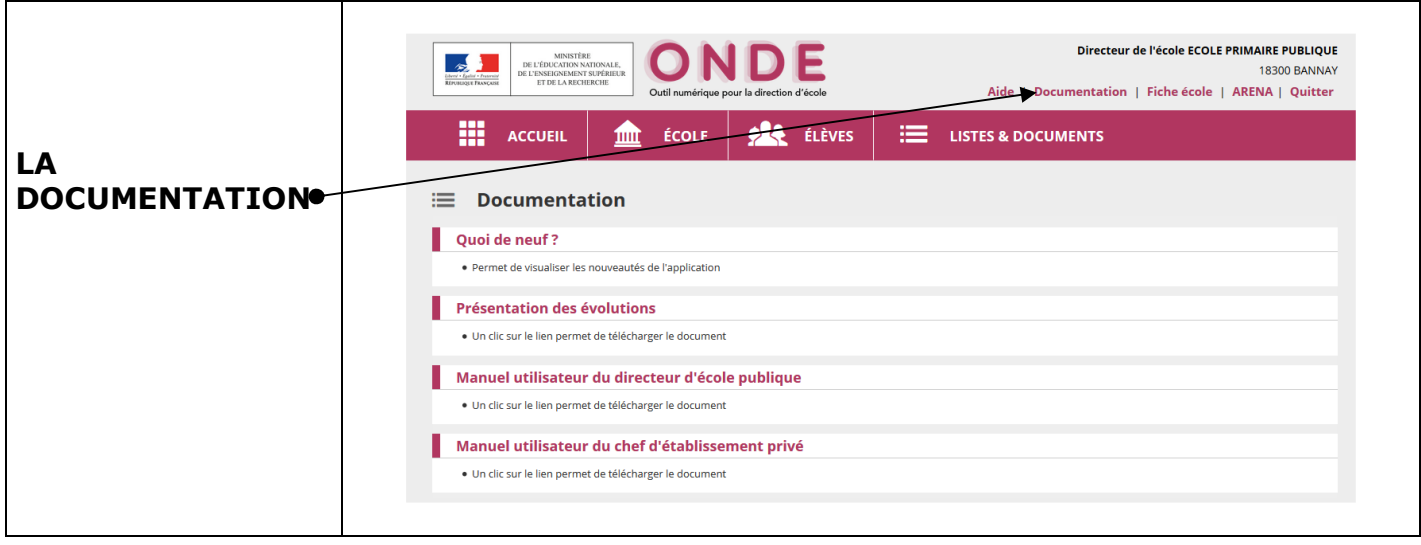